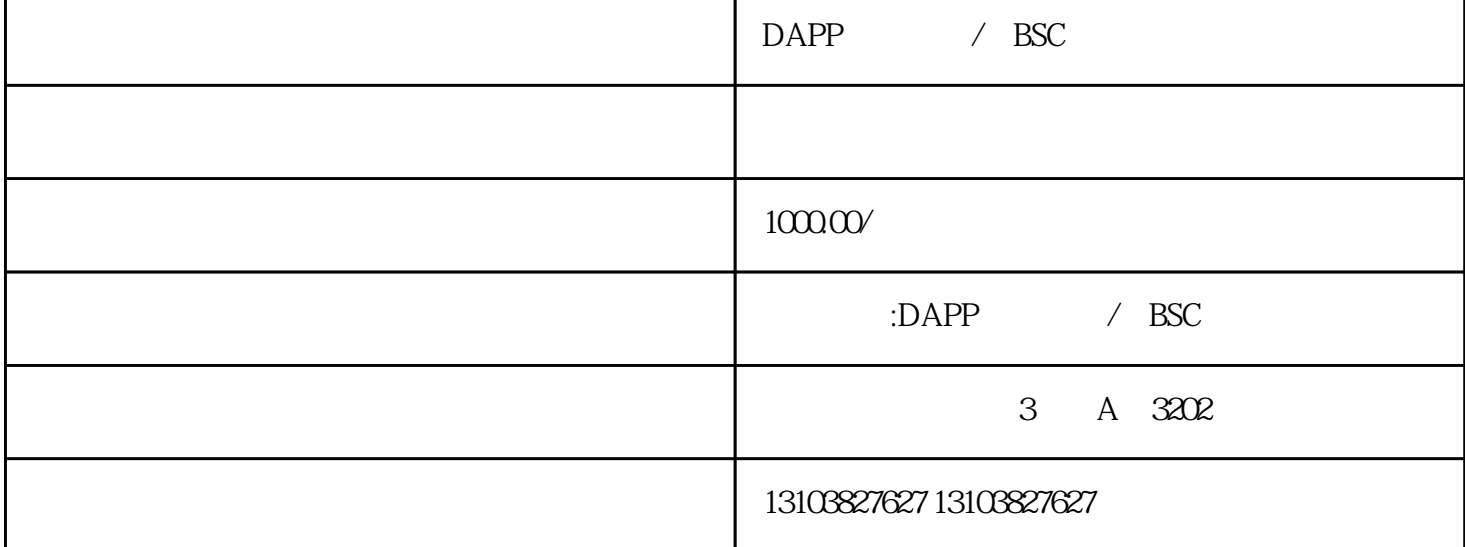

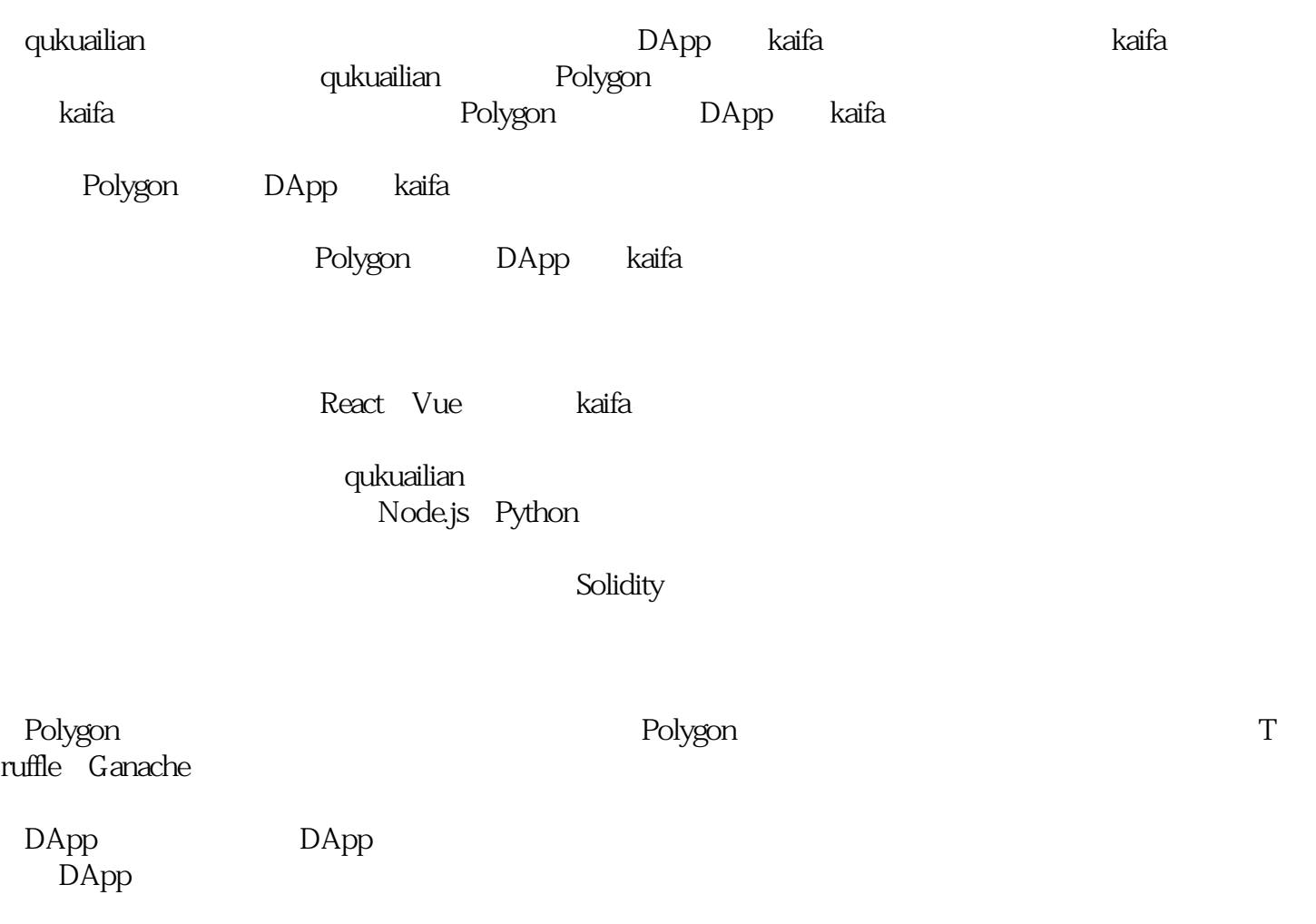

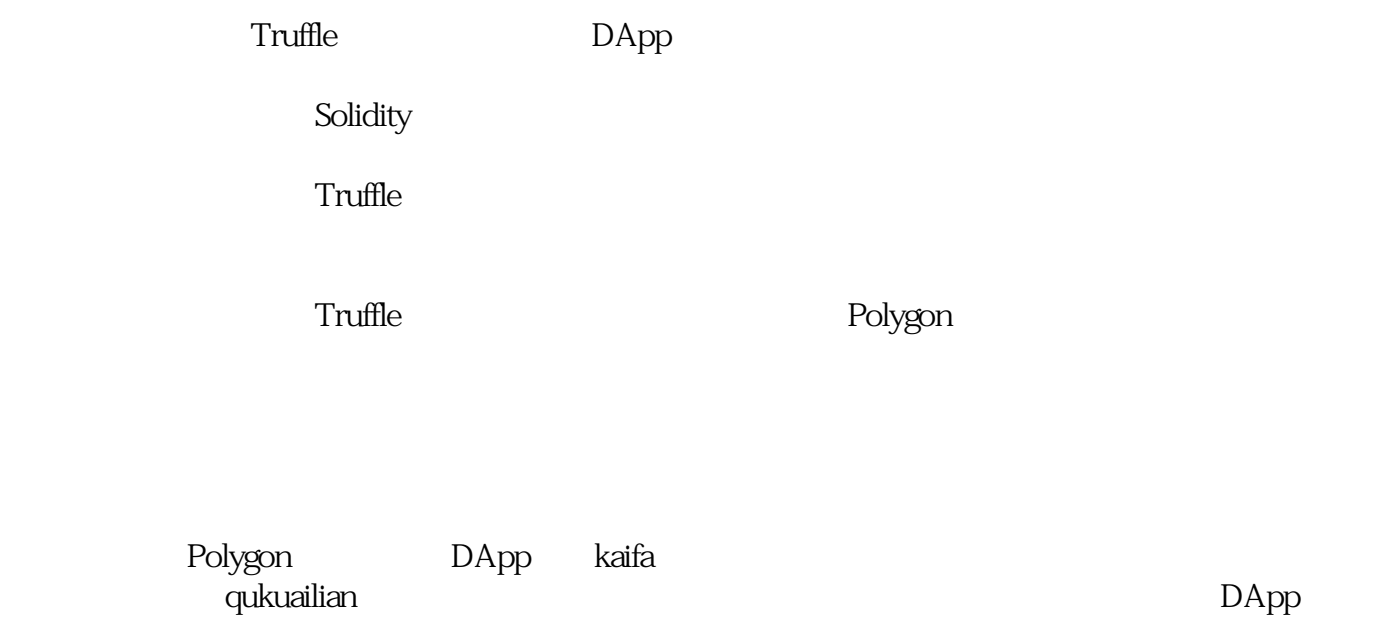

qukuailian